## **DAEBANG THE M CITY** 송도국제도시 B1BL 디엠시티 시그니처뷰 유ㆍ무상 마감재 변경 신청 안내

1. 귀하의 가정이 평안하심을 기원합니다.

- 2. 당사에서는 **송도국제도시 B1BL 대방디엠시티의 유ㆍ무상 마감재 선택사항의 변경을 원하시는 계약자께서는 아래의 내용을 참고하시어 신청해주시기 바라며, 코로나19 바이러스 전파 및 확산 예방을 위하여 신청 접수 및 변경 계약을 전자서명으로 진행하고자 하오니**, 아래의 내용 확인하시어 신청해주시기 바랍니다.
- 3**. 해당 기한 내 유ㆍ무상 마감재 선택사항 변경을 원치 않으시거나, 추가 신청하지 않으실 경우, 귀하의 세대 유상, 무상 마감재 선택사항은 계약 당시 계약자님께서 선택한 유상, 무상 마감재 선택사항(계약서와 동일)과 같이 시공 되며, 변경 신청서를 별도 회신하실 필요 없습니다.**

 $\gamma$ 

4. **유ㆍ무상 마감재 선택사항의 경우, 자재발주 및 공사 착수 등으로 아래의 기간 이후에는 일체 변경 불가하오니, 이 점 참고 바랍니다.**

## **■ 유ㆍ무상옵션 변경 및 신청 계약 진행 절차**

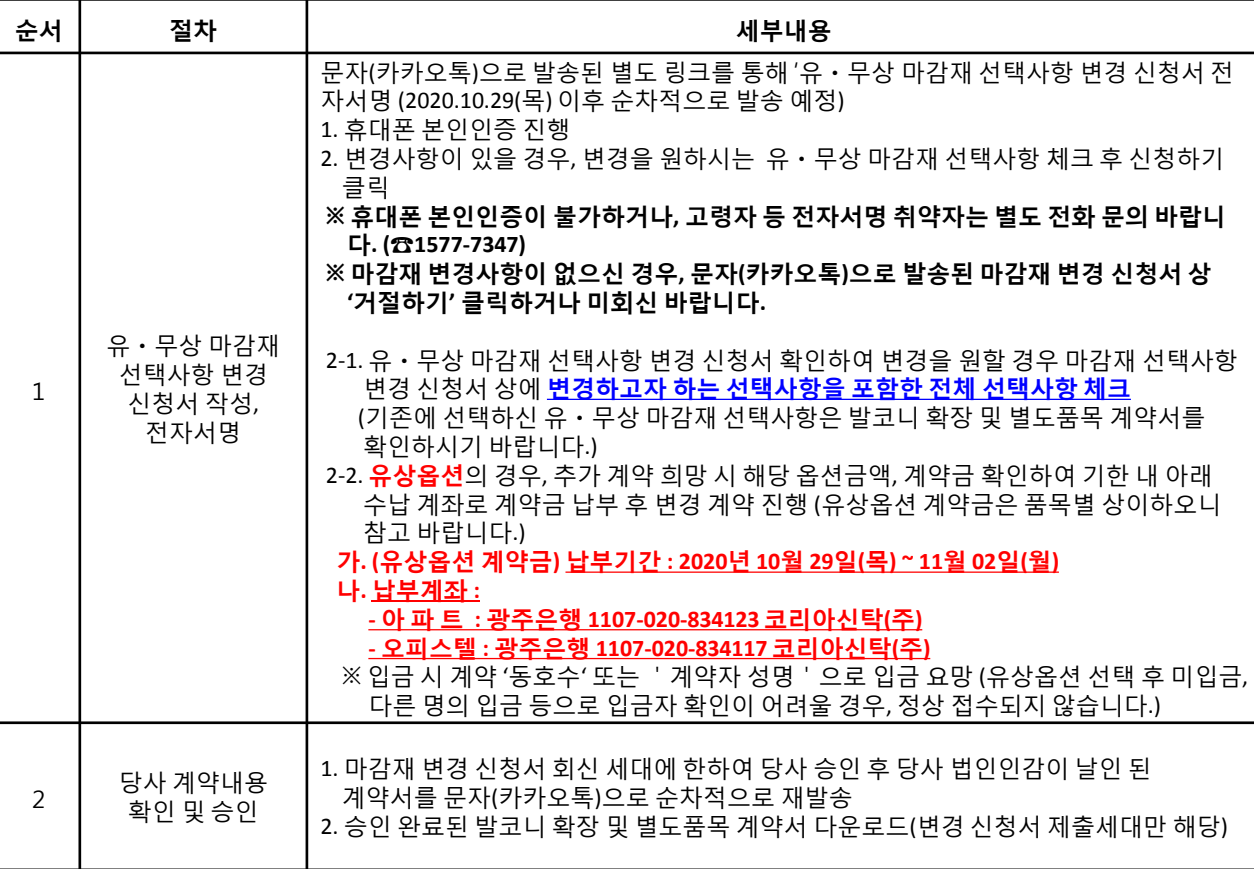

## ※ 유의사항

K

1. 유ㆍ무상 마감재 선택사항 변경을 원치 않으시는 경우에는 문자(카카오톡)으로 전송되는 변경신청서 별도로 회 신할 필요 없으며, 기존에 선택하신 사항으로 시공됩니다.

2. 유상옵션 추가 계약 진행시에는 필히 옵션금액 및 계약금 확인하시고 계약금 납부 후 변경신청서 상 추가 선택 체크 바랍니다.(미입금 및 미확인시 변경 불가함)

3. 해당 마감재 선택사항 변경 신청시, 변경된 옵션 선택사항은 발코니 확장 및 별도품목 계약서에 기재되며, 본 신 청서와 발코니 확장 및 별도품목 계약서상의 선택사항이 상이할 경우 발코니 확장 및 별도품목 계약서에 기재된 선택사항이 우선하여 적용됨을 확인하시기 바랍니다.

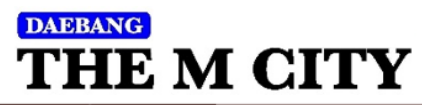

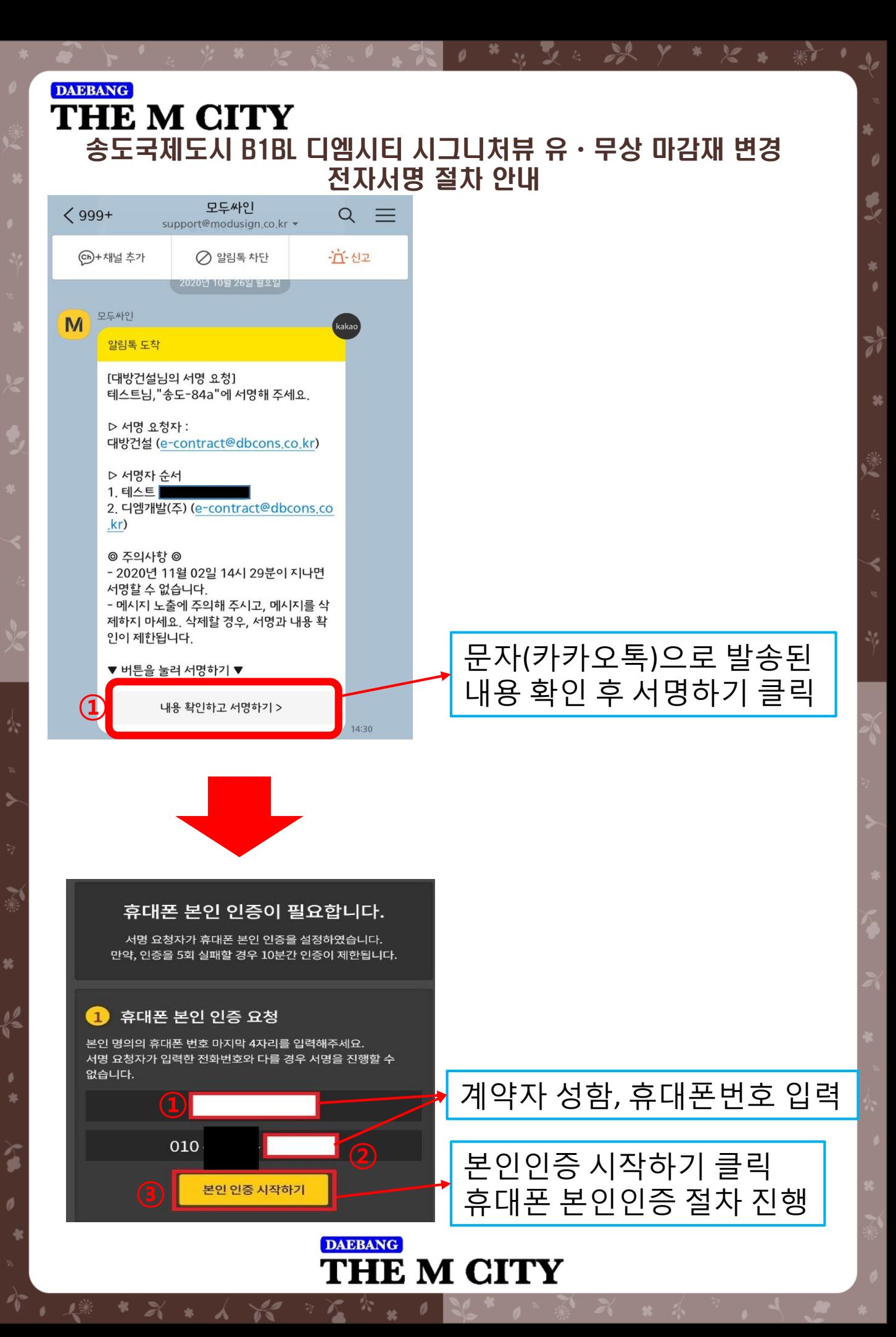

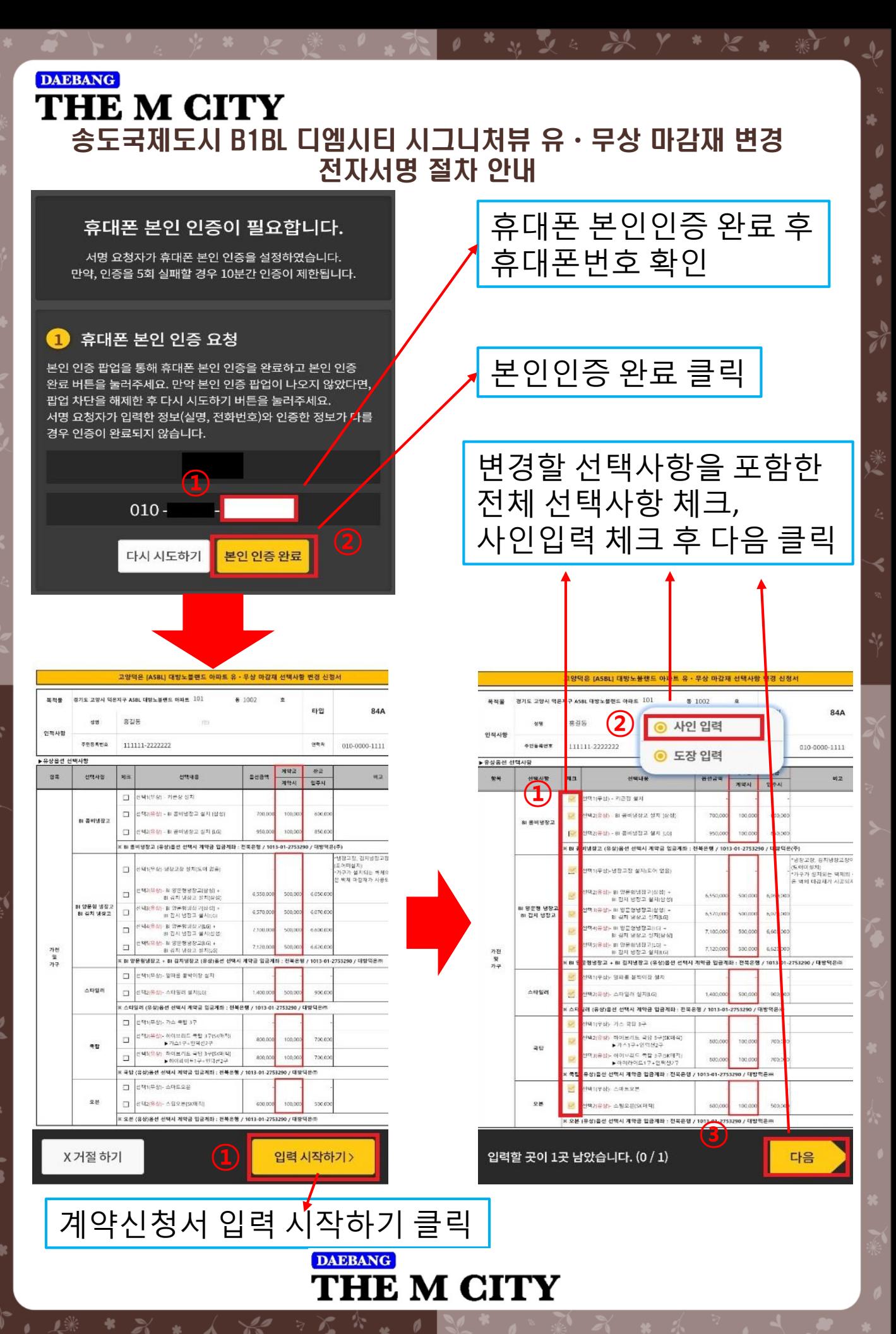

×

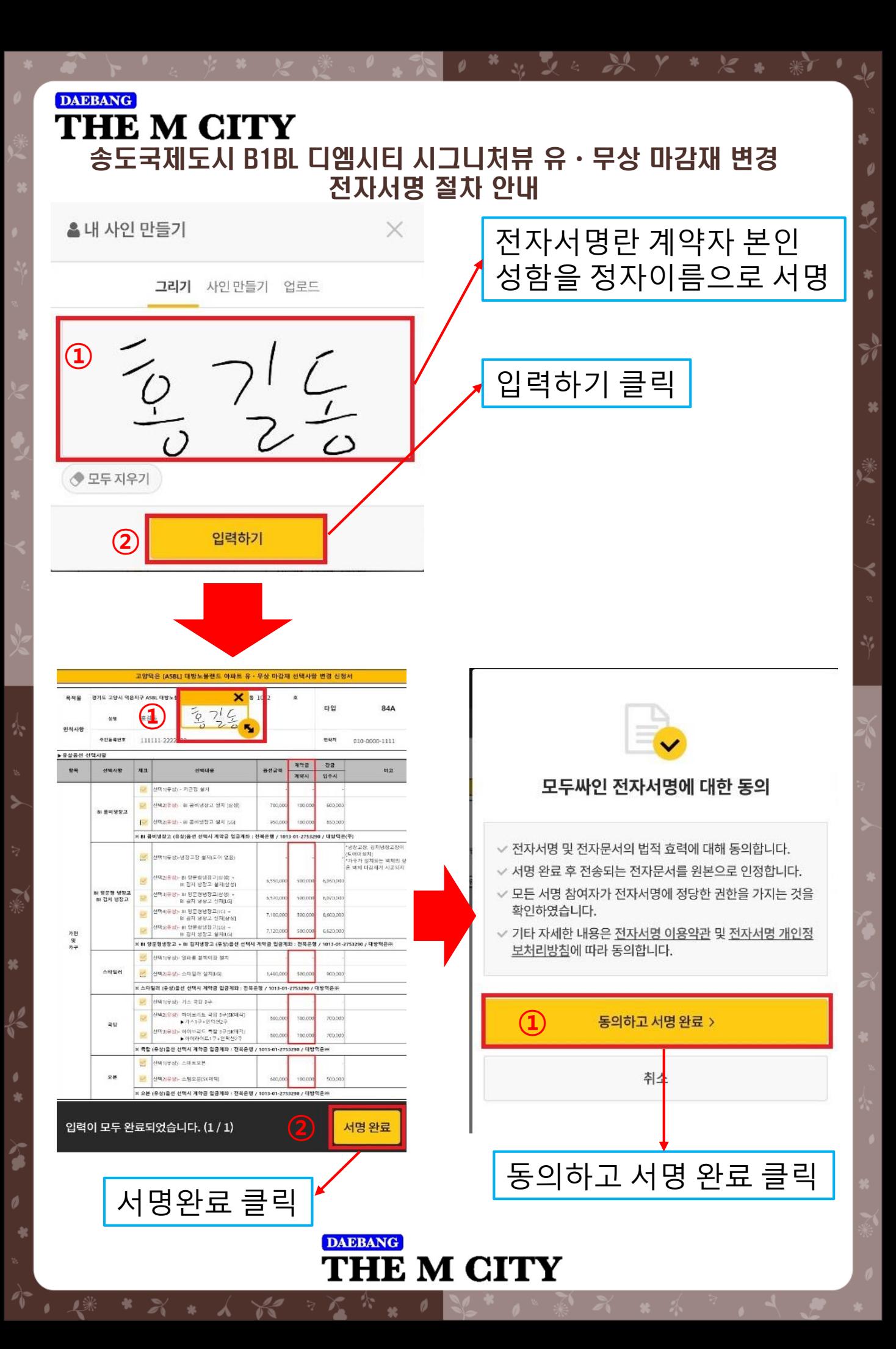